Séminaire « Mathématiques et numérique »

29 janvier 2020

Jérôme Michaud-Bonnet

### [Ressources pour le lycée](http://cache.media.eduscol.education.fr/file/Mathematiques/73/3/Algorithmique_et_programmation_787733.pdf), juin 2017 *« Les deux langages comportent, au-delà des différences évidentes de forme, des similitudes qui facilitent la transition. »*

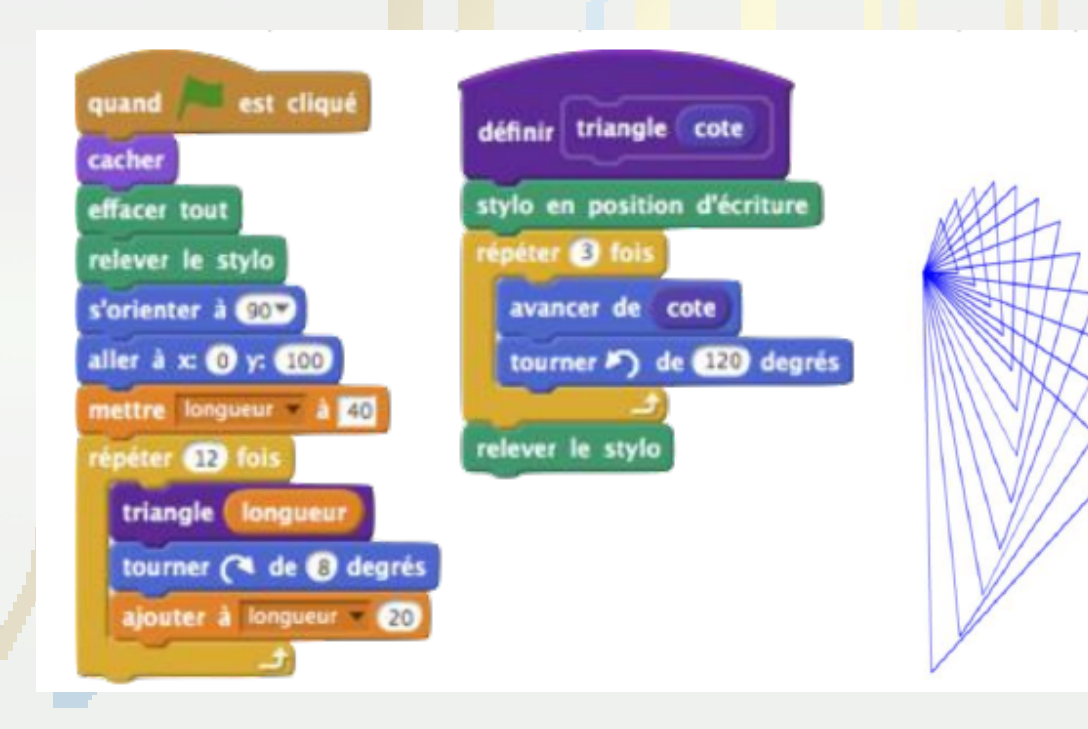

import turtle def figure(): turtle.hideturtle()  $turtle, clear()$  $turtle.up()$ turtle.setheading(0)  $turtle qoto(0, 100)$  $1$ onqueur = 40 for i in range $(12)$ : triangle (longueur) turtle.right(8)  $longueur = longueur + 20$ def triangle(cote): turtle.down() for  $i$  in range $(3)$ :

```
turtle.forward(cote)
   turtle.left(120)
turtle.up()
```
Comparaison Scratch et Python

- Un objectif commun (même **théorie**) : décomposer un problème
- Deux **technologies** différentes (paradigme objets/fonctions)
- Des **techniques** différentes (spécificités des langages)
- Des **tâches** qui peuvent être identiques

Comparaison Scratch et Python

Deux **technologies** différentes :

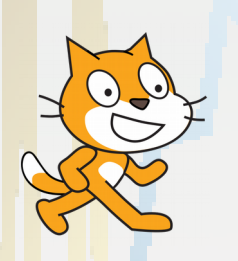

Décomposer un problème en plusieurs obj<mark>ets. Décompose</mark>r les actions de c<mark>haqu</mark>e obj<mark>et e</mark>n événements parallèles

Décomposer un problème avec des fonctions

Comparaison Scratch et Python

Deux **technologies** différentes :

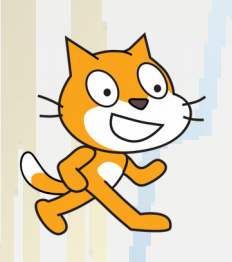

Décomposer un problème en plusieurs obj<mark>ets. Décompose</mark>r les actions de c<mark>haqu</mark>e obj<mark>et e</mark>n événements parallèles

Blocs Scratch (pas de valeur renvoyée) : action, le « faire »

Décomposer un problème avec des fonctions

Fonction Python : valeur renvoyée

### **Changement de technologie (paradigme, fond) ou de technique (forme) ?**

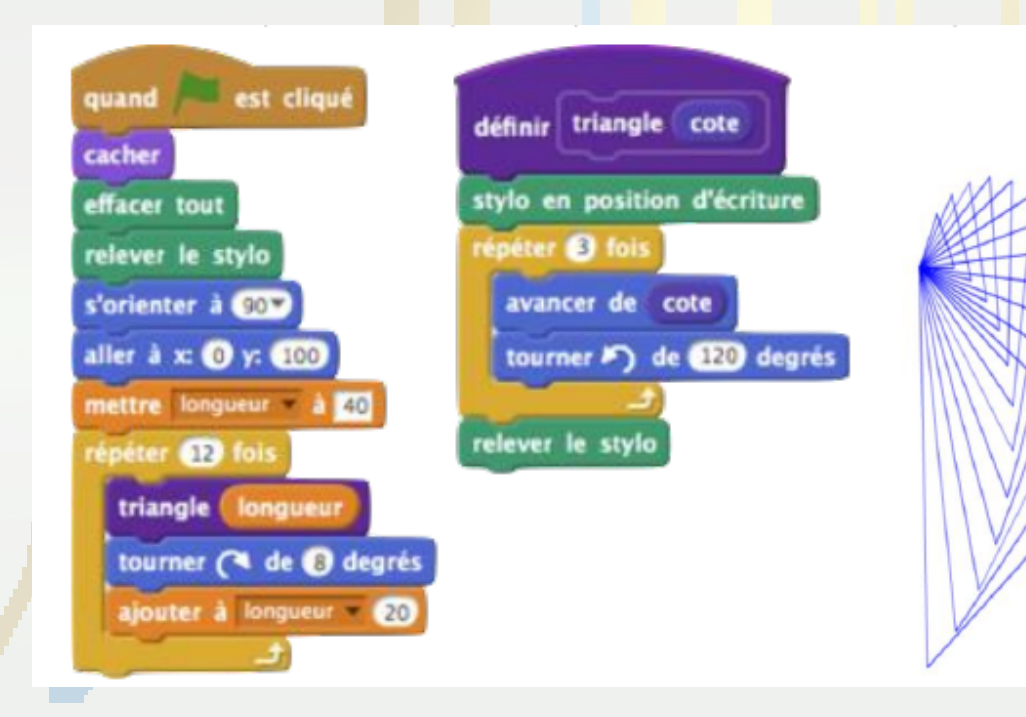

import turtle def figure(): turtle.hideturtle()  $turtle, clear()$  $turtle.up()$ turtle.setheading(0)  $turtle.qoto(0,100)$  $1$ onqueur = 40 for i in range $(12)$ : triangle (longueur) turtle.right(8)  $longueur = longueur + 20$ def triangle(cote): turtle.down() for  $i$  in range $(3)$ : turtle.forward(cote) turtle.left(120)  $turtle.up()$ 

**La conjecture de Syracuse**

Suite de nombres entiers.

Le successeur d'un nombre N est :

- N/2 si N est p<mark>ai</mark>r
- 3 \*N+1 si N e<mark>st</mark> impair

On finit toujours par arriver à 1 (?)

Exemple : 17, 52, 26, 13, 40, 20, 10, 5, 16, 8, 4, 2, 1 Temps de vol <mark>de l'exemple : 13</mark>

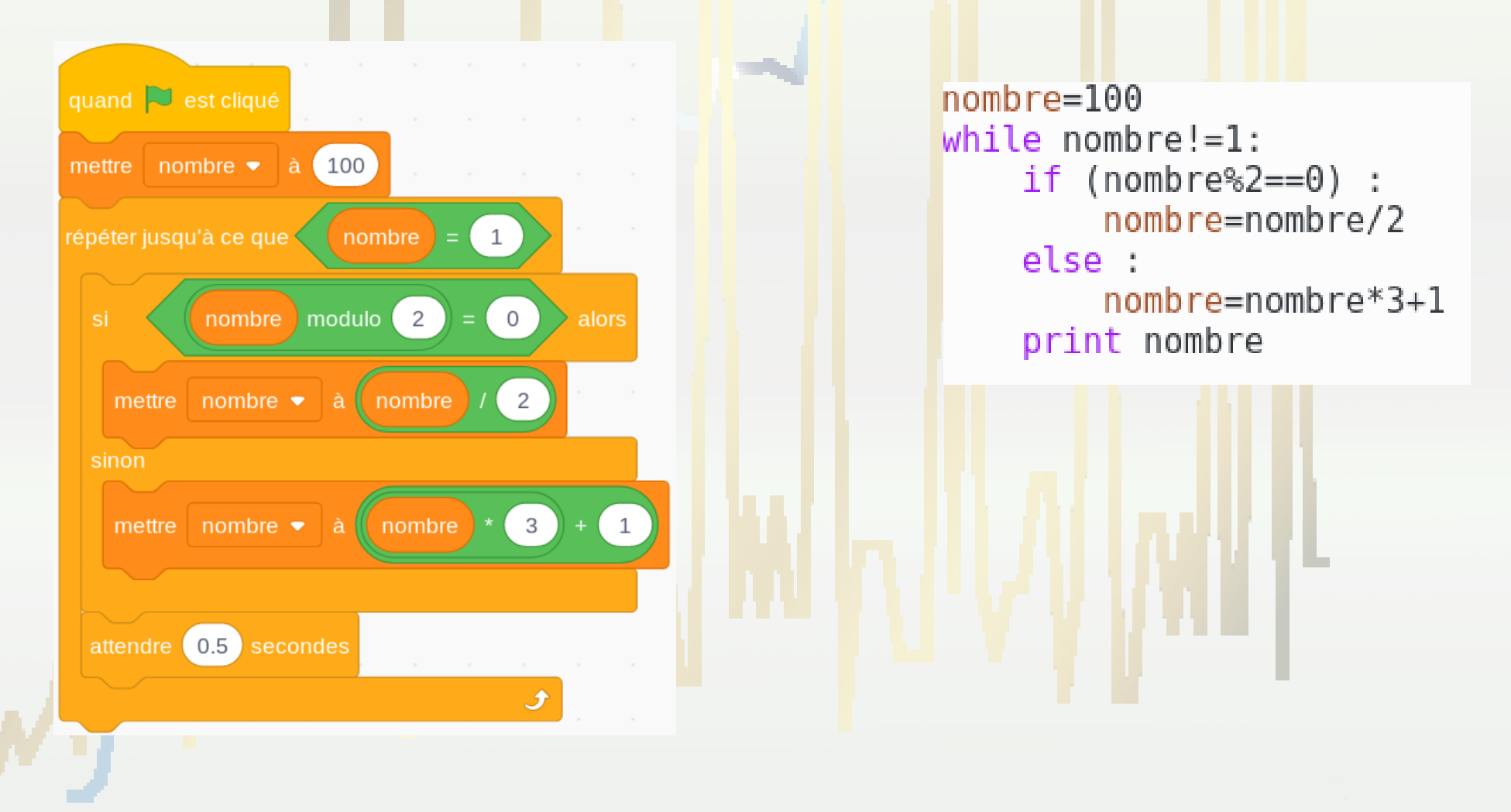

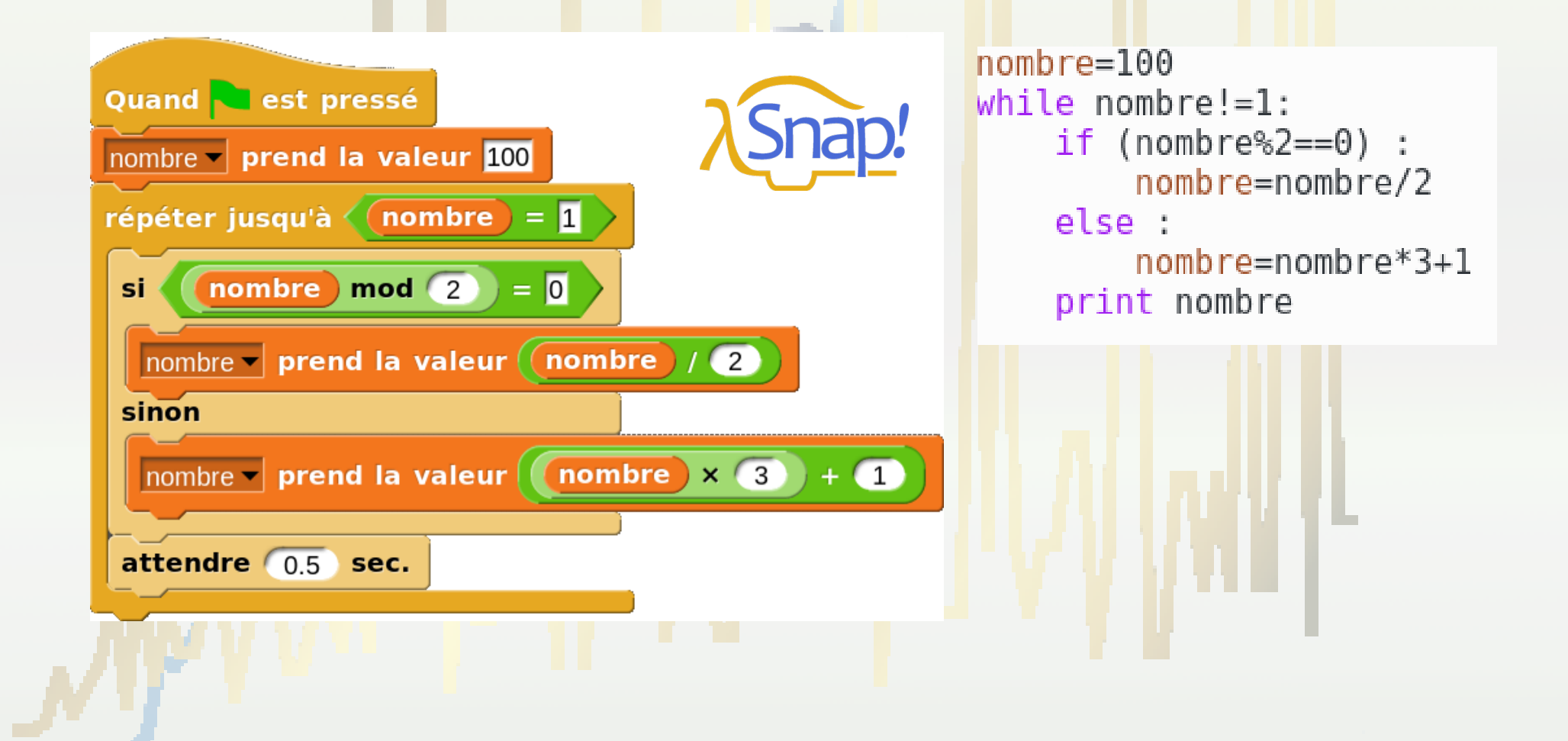

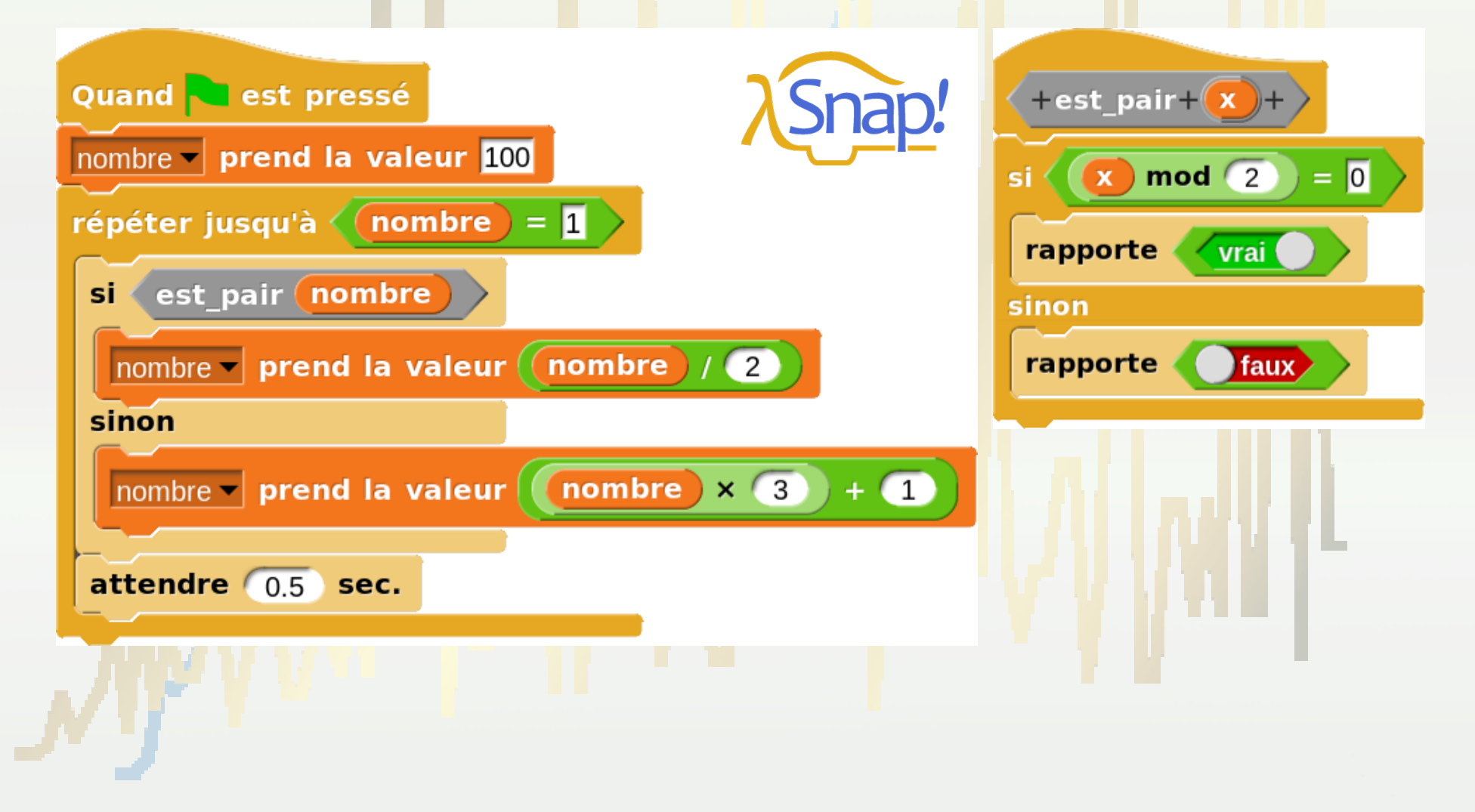

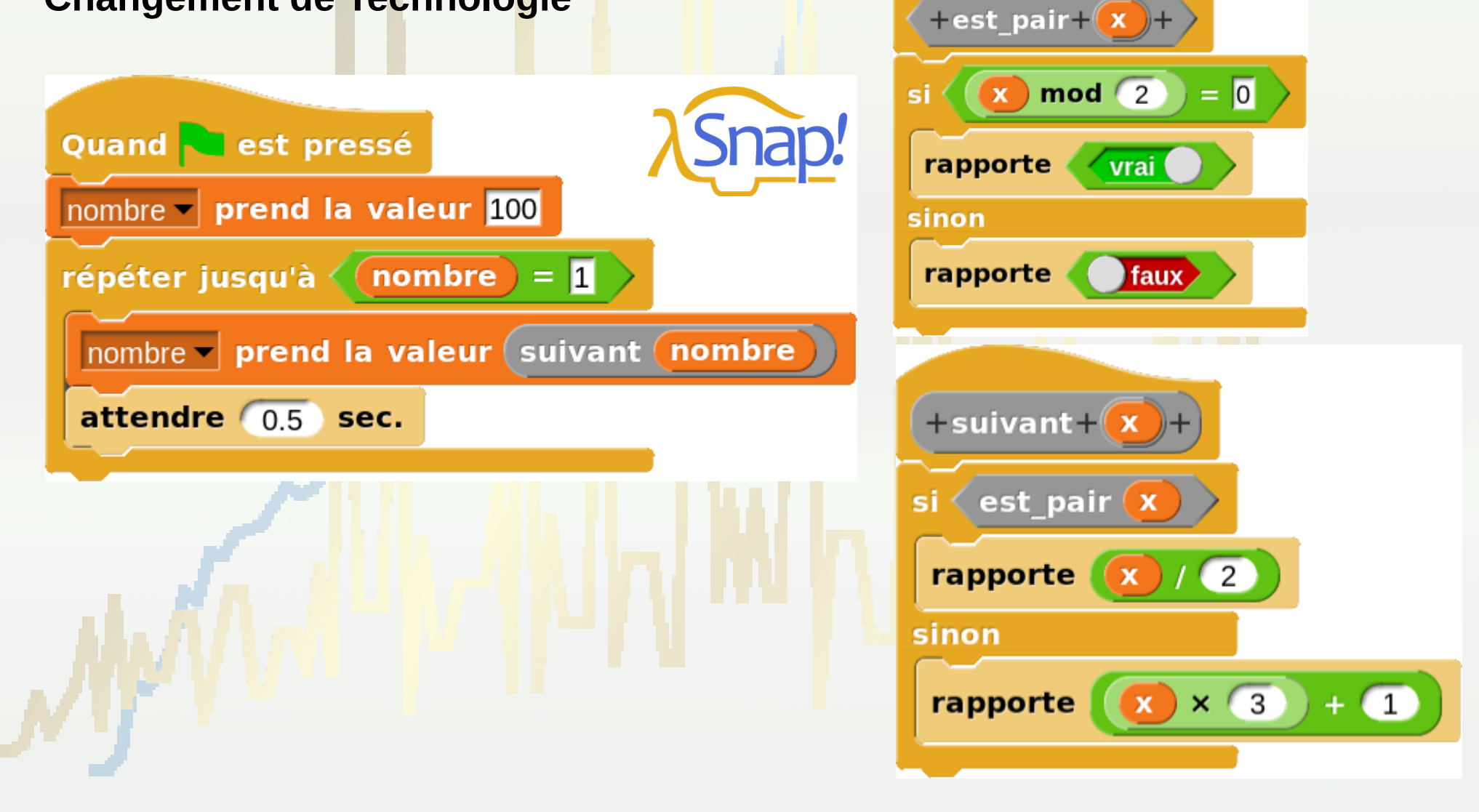

### **Changement de Technologie**

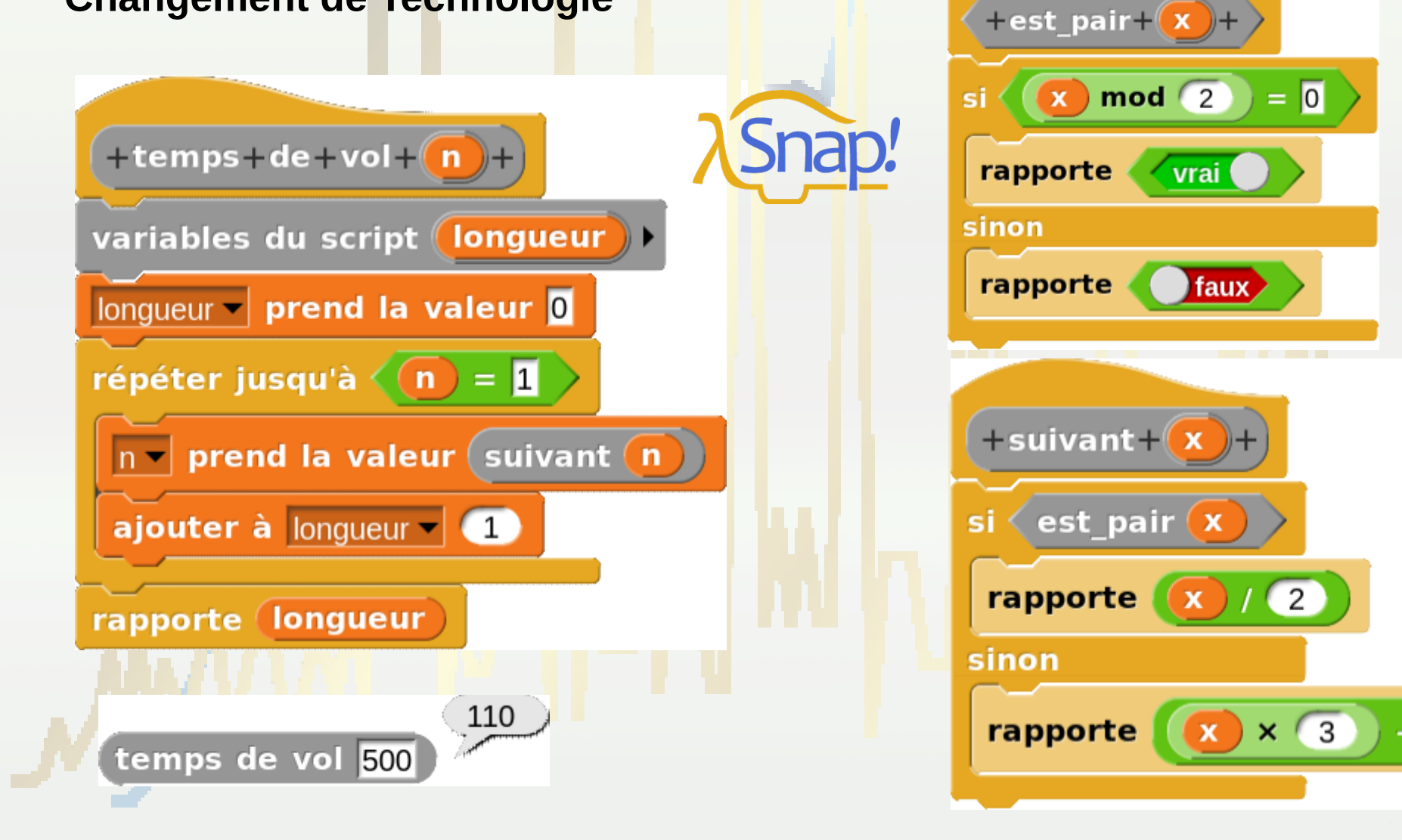

 $\left(1\right)$ 

#### **Changement de Technologie**

+temps+moyen+de+vol+des+nombres+jusqu+à+

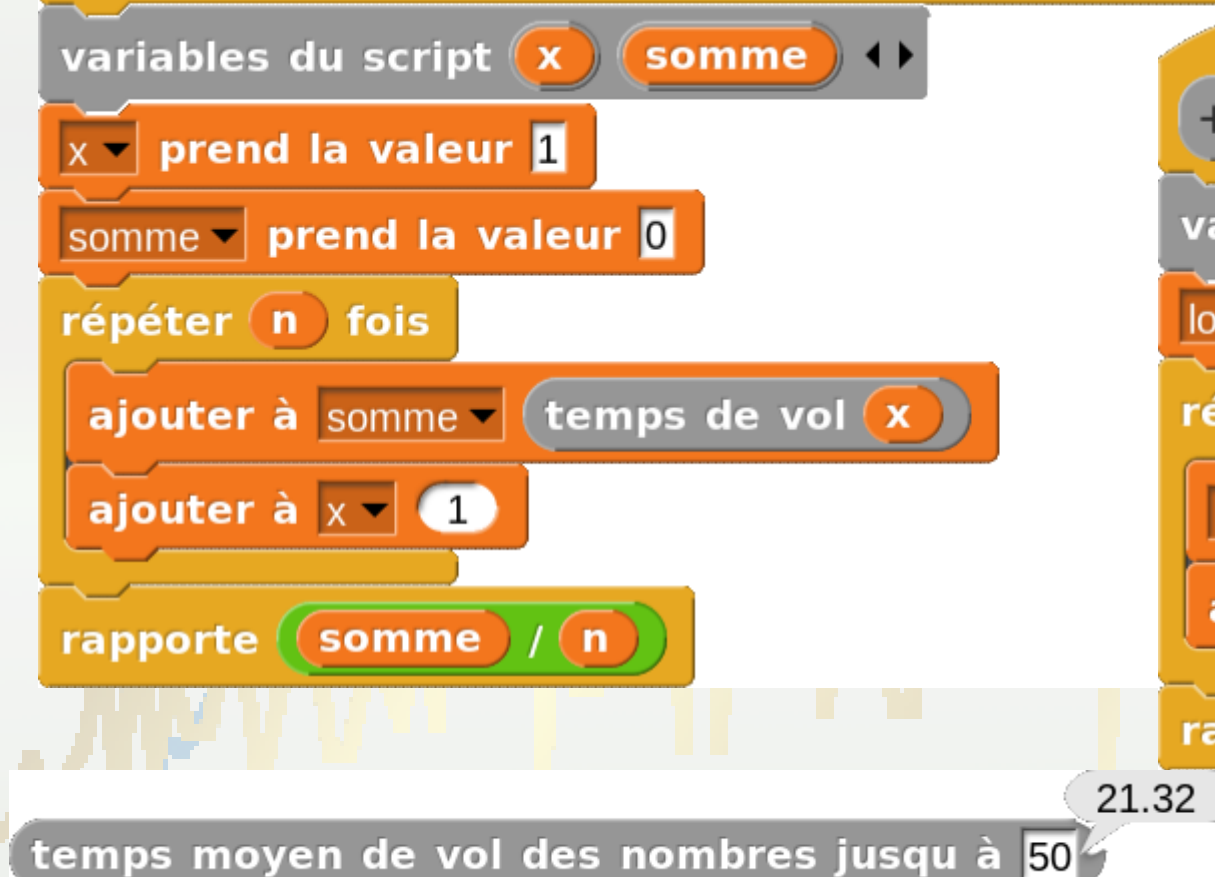

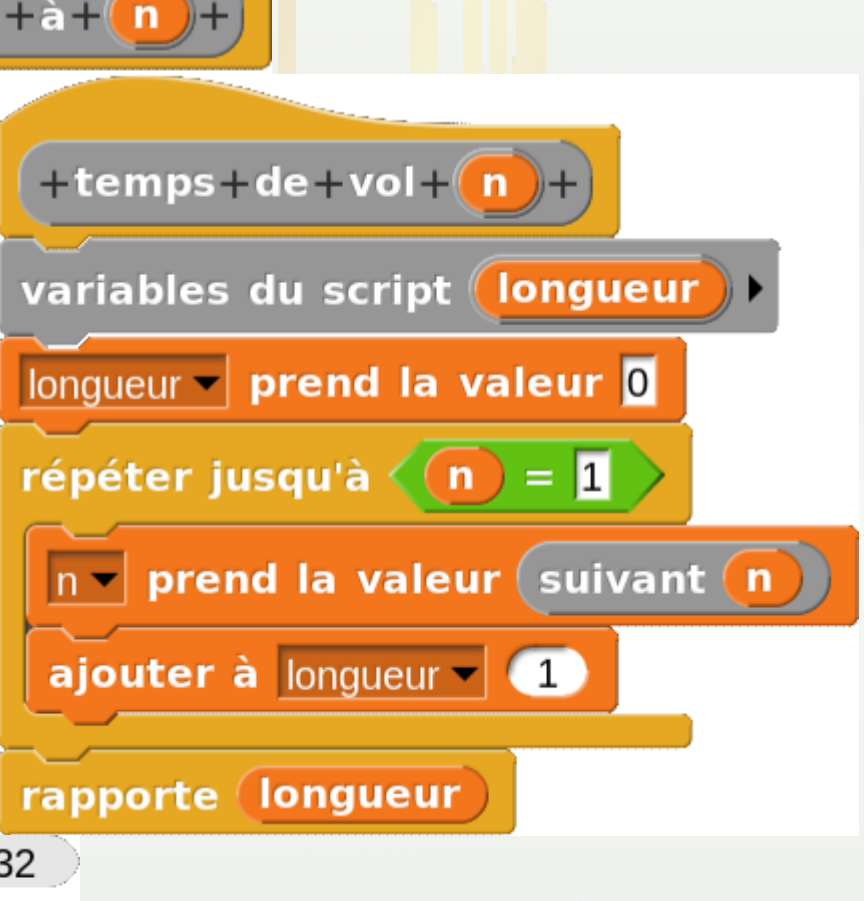

### **Changement de Technologie**

A travers cet exemple, on peut voir :

➢Comment on décompose le problème en fonctions

➢L'utilisation des blocs construits peut s'utiliser un peu comme en mode « console »

≻Comment l'impossibilité d'écrire des fonctions (qui renvoient une va<mark>leu</mark>r) amène à un affichage qui de<mark>vi</mark>ent ino<mark>p</mark>portun dès qu'on utilise <mark>des</mark> fonctions qu<mark>i renvo</mark>ient une valeur.

➢La création de fonctions permet de masquer la complexité de l'algorithme et permet de développer un algorithme plus complexe. Attention à la mise à disposition systématique de fonctions que l'élève n'écrit pas (principe des bibliothèques dans les langages) : <mark>l'élève peut ne pas</mark> per<mark>cevoir l</mark>'intérêt de la création de fonctions pour soulager la charge cogniti<mark>ve. En lui permettant de fabriquer lui</mark>-même ce qui lui permet d'alléger la complexité, il a à la fois une vue d'ensemble et à la fois une compréhension des détails

### **Expérimentation**

➢Deux classes de troisième (3D classe expérimentale et 3E classe témoin)

Depuis le mois de mars :

3D : utilisent Snap! Créent des blocs qui « rapportent » des valeurs et des blocs « assertion » 3E : utilisent Scratch. Ils ont les mêmes situations que les 3D

A partir de juin : Les deux classes utilisent Python

Observation : compréhension et utilisation des fonctions en Python

### Transition Scratch/Python **Expérimentation**  3D (Snap!) EveQuand est pressé  $\boxed{\mathbf{X}}$  + EST + PAIR + nombre - prend la valeur 29  $X \mod Z$  $=$   $\overline{0}$ répéter 40 fois rapporte wrai nombre EST PAIR si sinon nombre prend la valeur (nombre) / 2

sinon

attendre  $\boxed{1}$  sec.

nombre - prend la valeur (nombre  $\times$  3) +  $\bullet$ 

rapporte

**I** faux

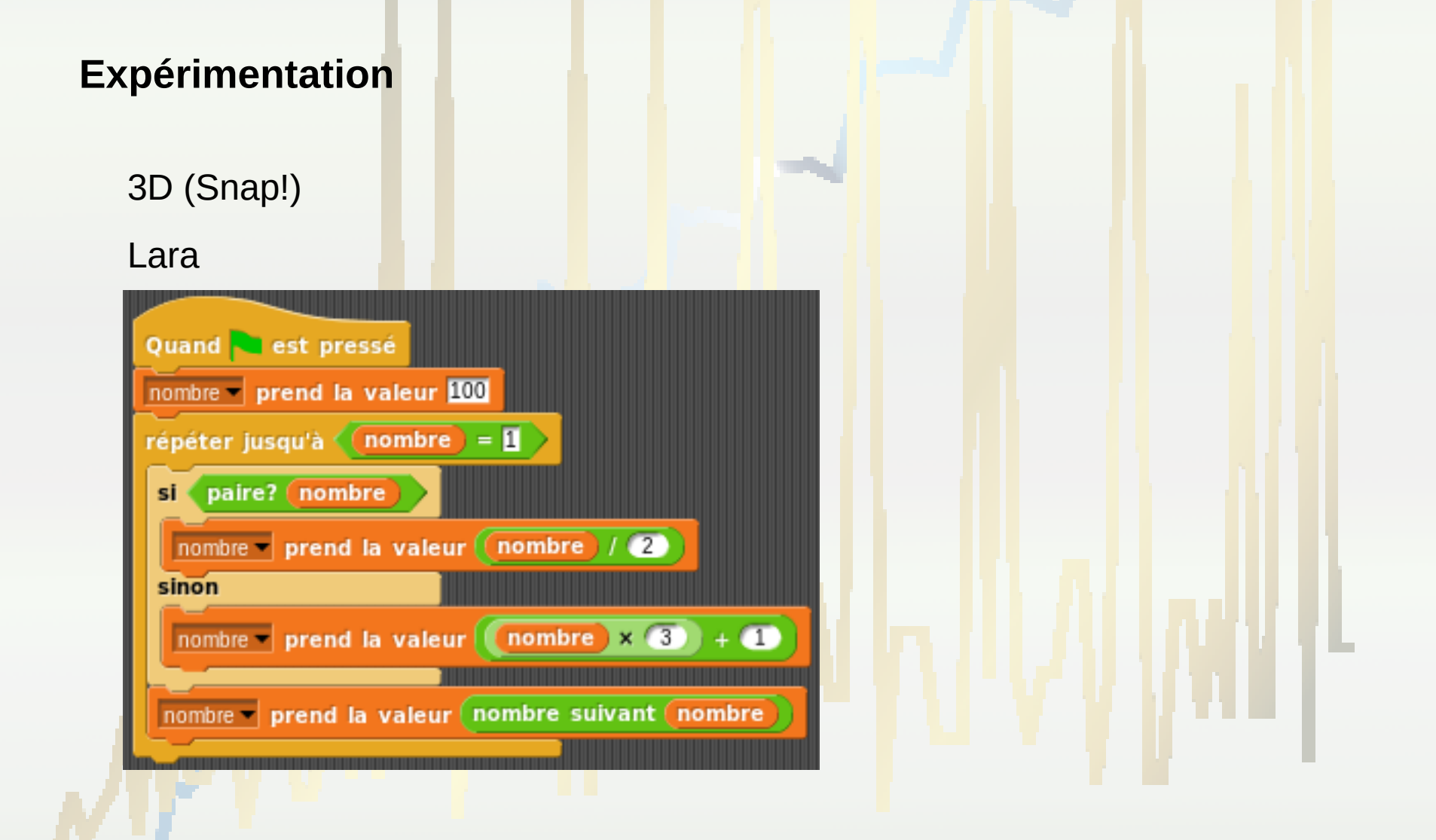

### **Expérimentation**

3E (Scratch)

Andréa

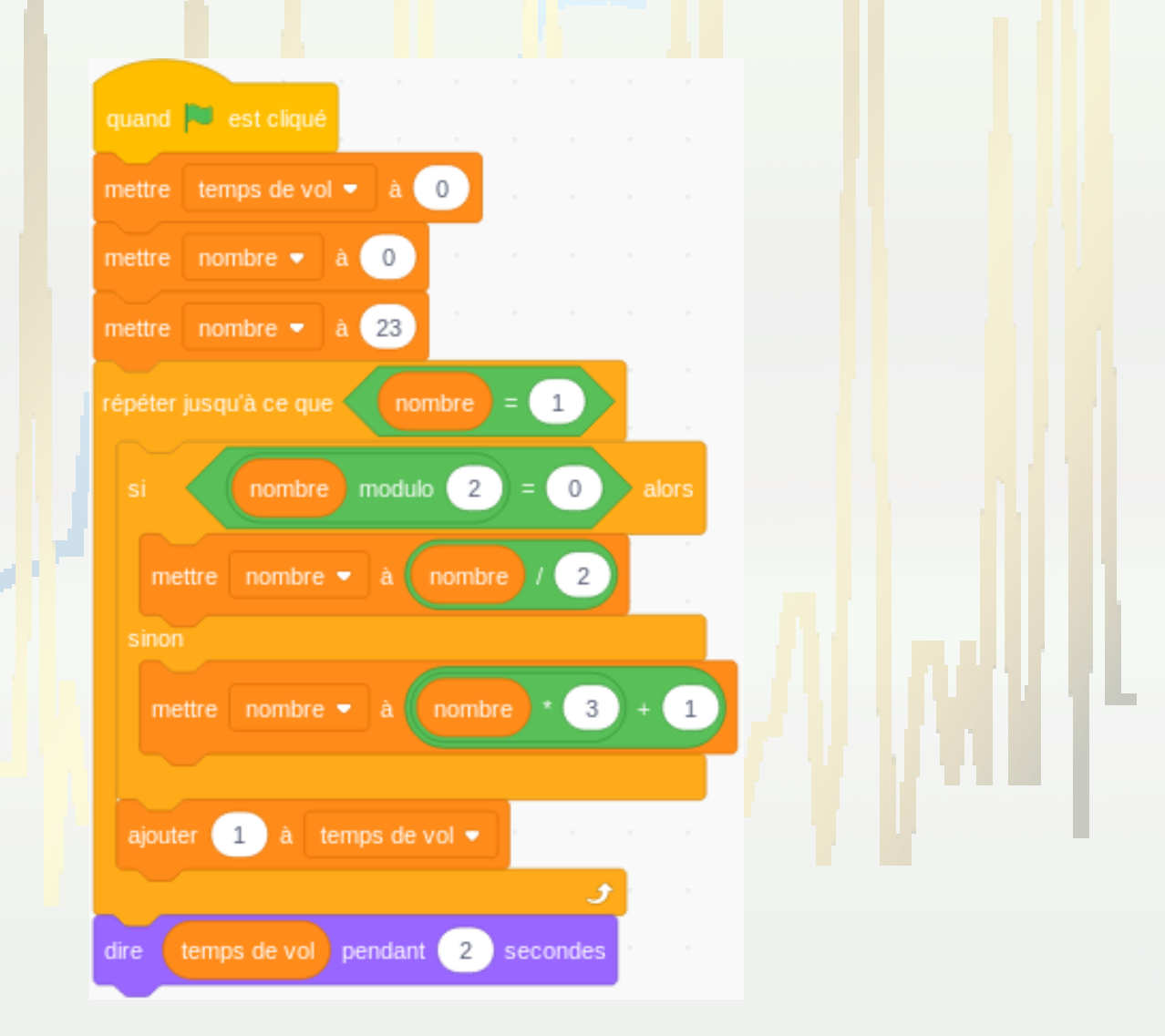

### **Expérimentation**

3E (Scratch)

William

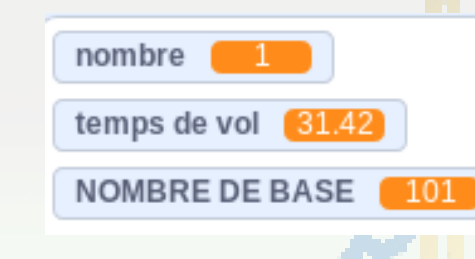

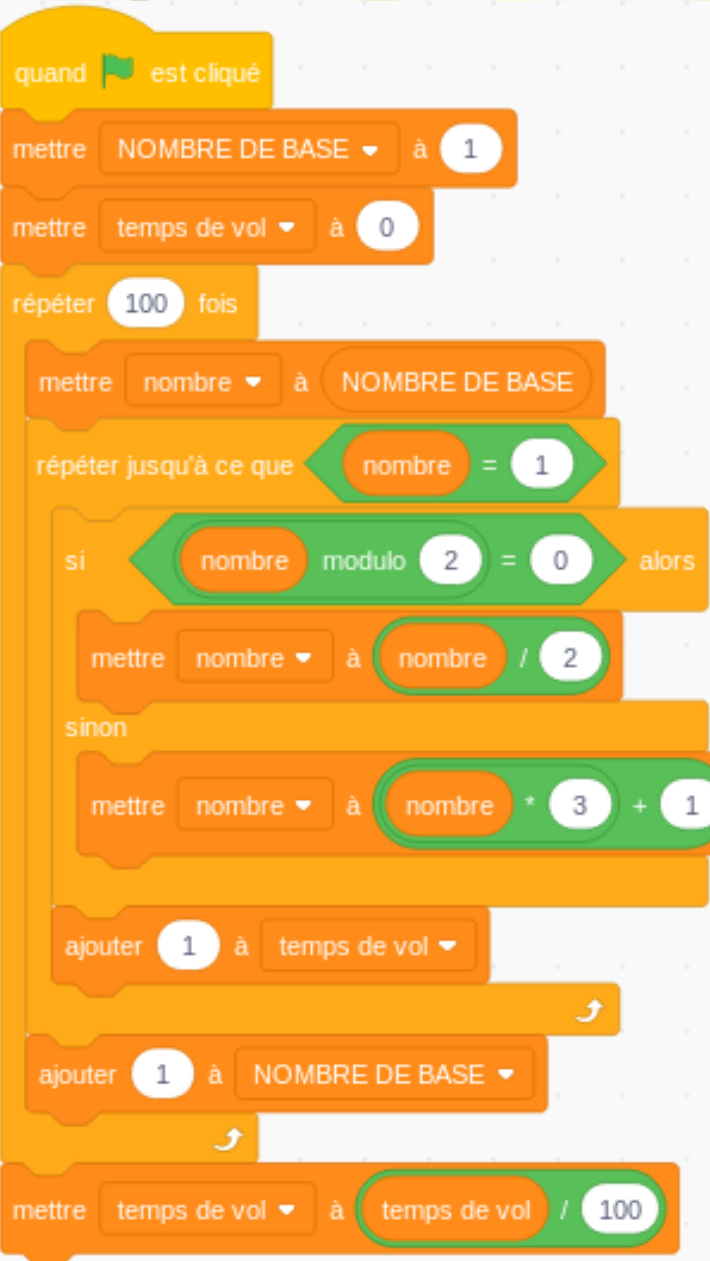

(Pour le temps de vol moyen des nombres jusqu'à 100) : « Est-ce que je peux prendre des valeurs au hasard entre 1 et 100 ? »

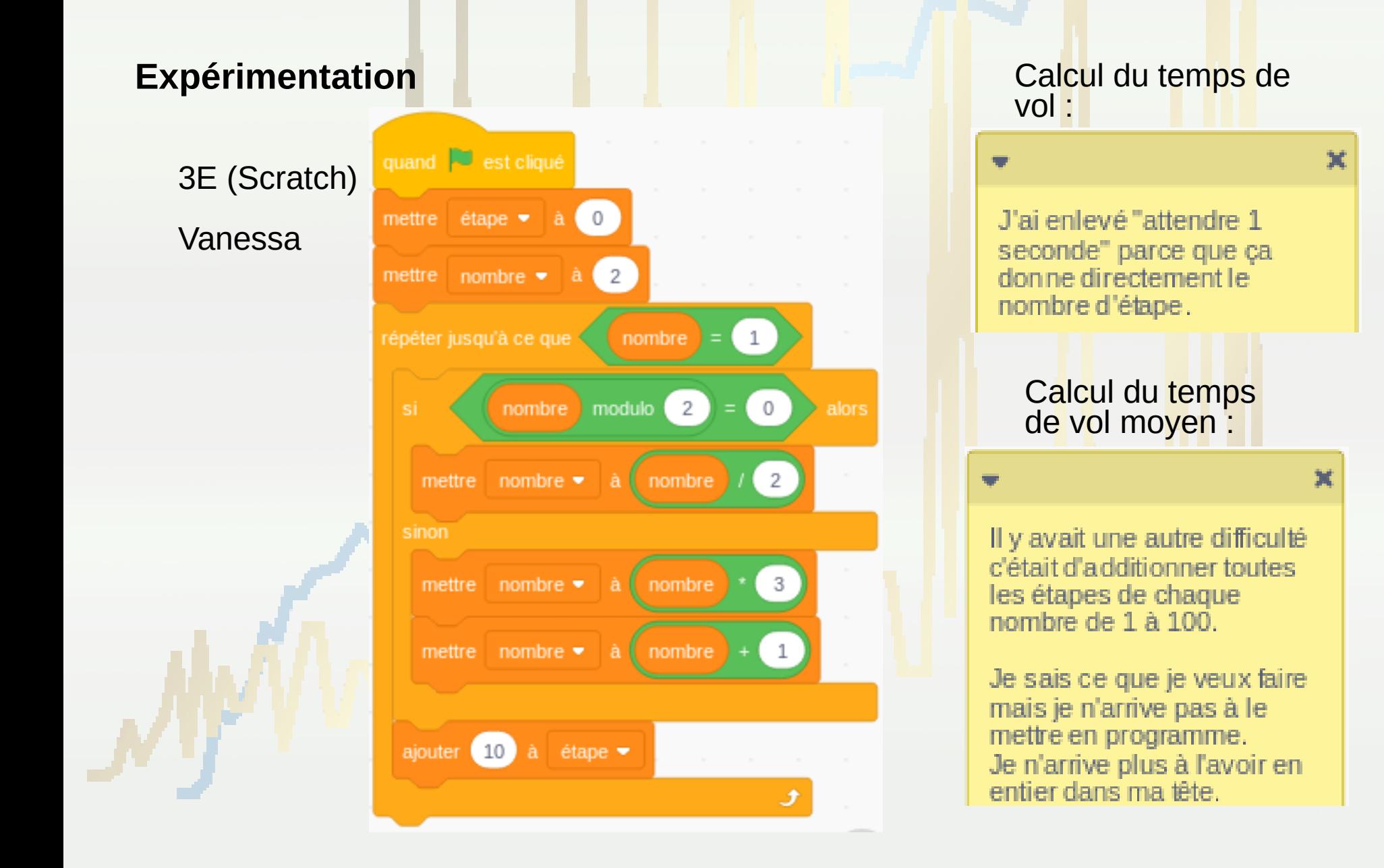